# Regulace podle spotových cen - ovládání regulátoru GBO-Aku externími povely prostřednictvím protokolu MODBUS RTU

Počínaje fw. Verzí 3.014 je možno ovládat GBO-Aku následujícími třemi povely:

- 1. **Zapnout** všechny povolené spotřebiče GBO-Aku a stopnout regulaci přebytků
- 2. **Vypnout** všechny spotřebiče a stopnout regulaci přebytků
- 3. **Obnovit regulaci přebytků**

Tyto povely najdou využití v odběrných místech nakupujících nebo prodávajících elektřinu **za spotové ceny**. Do takových míst se hodí mikroprocesorová jednotka typu ["SpotProcessor"](https://encontrol.eu/) firmy EnControl, která průběžně sleduje cenu elektřiny na webu ERÚ a prostřednictvím těchto povelů posílaných protokolem MODBUS RTU do vstupu RS485 může vnutit GreenBonu takový pracovní mód, který se v danou chvíli jeví cenově nejvýhodnější.

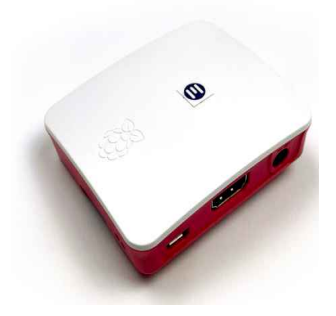

### **Když ještě nemáte SpotProcessor a chcete (manuálně) vyzkoušet, jaké to s ním bude:**

Monitorovací software kompatibilní k firmwaru GBO-Aku v.3.014 je GreenBono\_HMI.exe verze 3.0.1.8, který obsahuje na záložce "Okamžité hodnoty" panel umožňující tyto povely manuálně odeslat. (na obr. níže je to vpravo dole).

Tento panel je ve výchozím stavu skrytý, jeho zobrazení lze vyvolat kliknutím myši do libovolného místa plochy záložky, kde není žádná jiná grafická komponenta-kurzor myši se tam zobrazuje jako kříž. Stejným způsobem lze panel zase skrýt.

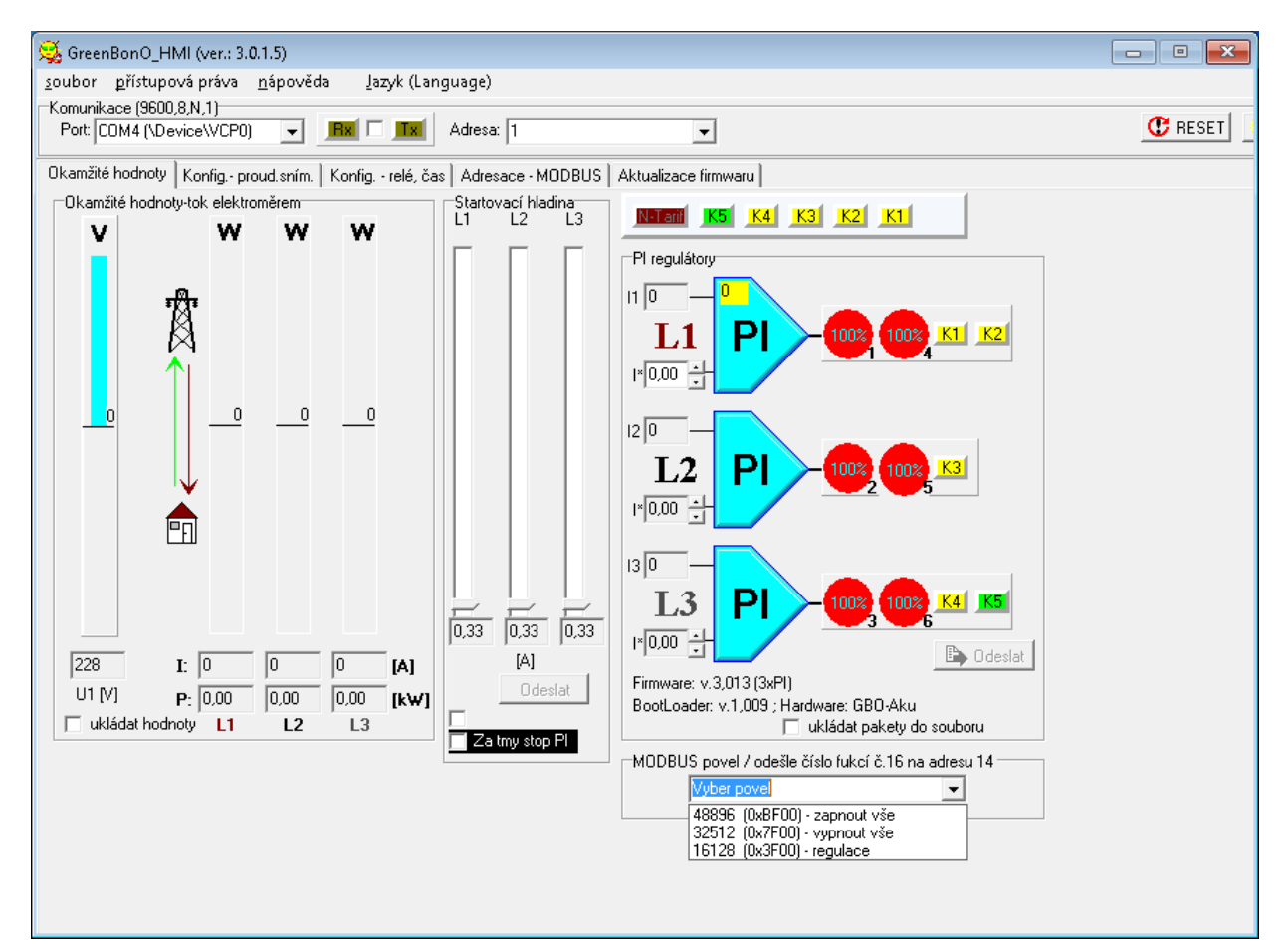

# **Popis komunikace**

# **Parametry komunikace:**

Na fyzické vrstvě je GBO-Aku vybaven rozhraním **RS485**.

Na linkové vrstvě podporuje protokol MODBUS RTU s následujícími omezeními:

- komunikační formát: **9600-8-N-1**
- implementované funkce protokolu MODBUS: **3, 4, 16**

## **Popis povelů:**

Všechny 3 povely zapisují jedno dvoubajtové číslo (řídící slovo) na jednu a tutéž adresu v paměti RAM regulátoru. (v MODBUS implementaci je to **adresa 14 v poli** *Holding registers*) Zápis do RAM je zvolen s ohledem na omezený počet cyklů zápisu u ostatních typů paměti mikroprocesoru a předpokládanou vysokou četnost povelů. Při výpadku napájení se však RAM vymaže, povel tedy musí být po výpadku napájení zopakován. K zápisu je **nutno použít MODBUS funkci č. 16**, protože GBO nepodporuje funkci č.6. (SpotProcessor odesílá povel každých 15 sec.)

#### **Řídící slovo - význam jednotlivých bitů:**

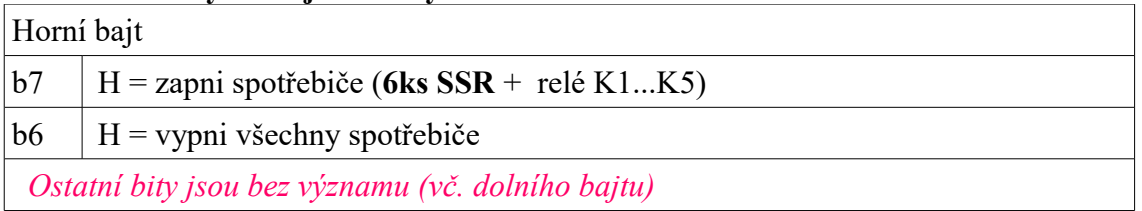

# Povel "Zapni všechny spotřebiče"

řídící slovo má nastaveno v horním bajtu bit **b7** a celou masku (b5..b0), dolní bajt je nulový: binárně: **1**011 1111 0000 0000 , hexadecimálně: BF 00, dekadicky: 48896

celý rámec funkce 16 v hexa formátu (adresovaný přístroji s MODBUS adresou 1): 01 10 00 0E 00 01 02 BF 00 D7 4E

MODBUS adresa GBO | č.funkce | adresa registru | počet parametrů | počet bajtů| řídící slovo | kontr.součet

### |**Povel " Vypni všechny spotřebiče"**

řídící slovo má nastaven v horním bajtu bit **b6** a celou masku (b5..b0), dolní bajt je nulový: binárně: 0**1**11 1111 0000 0000 , hexadecimálně: 7F 00, dekadicky: 32512

#### celý rámec funkce 16 v hexa formátu (adresovaný přístroji s MODBUS adresou 1): 01 10 00 0E 00 01 02 7F 00 87 4E

MODBUS adresa GBO | č.funkce | adresa registru | počet parametrů | počet bajtů| řídící slovo | kontr.součet|

### **Povel**, reguluj<sup>"</sup> (Spot Procesor ukončuje jak zapínací, tak vypínací povel)

bity b7 i b6 řídícího slova budou vynulovány, ostatní bity bez významu: binárně: **00**11 1111 0000 0000 , hexadecimálně: 3F 00, dekadicky: 32512 *Pozn.: řídící slovo může být i nula, a bude se stejným výsledkem-maska je zde bez významu* 

celý rámec funkce 16 v hexa formátu (adresovaný přístroji s MODBUS adresou 1): 01 10 00 0E 00 01 02 3F 00 B6 8E

MODBUS adresa GBO | č.funkce | adresa registru | počet parametrů | počet bajtů| řídící slovo | kontr.součet